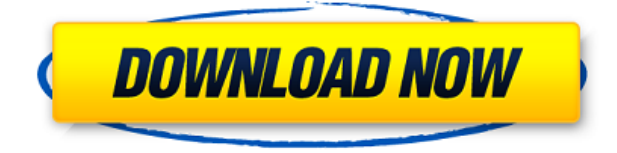

## **Danger Tools Crack + Free**

1. Жесткая ссылка и копирование файла # Указывает имя жесткой ссылки. # Когда указана опция -c, она удалит исходный файл в целевом файле и создаст жесткую ссылку. # Если указана опция -d, целевой файл будет установлен в качестве каталога. # Опция -s определяет размер ссылки. Чтобы создать жесткую ссылку с -s, # исходный файл должен иметь размер -s+. Размер может быть w, x, y или z. # Указывает, как копировать файл. # -r Задает копию только для чтения. Целевой файл устанавливается только для чтения после копирования. # -w Определяет права на запись (указывается в восьмеричном формате) для владельца. # -x Задает разрешение на запись (указывается в восьмеричном формате) для группы. # -G Задает разрешение на запись (указывается в восьмеричном формате) для всех. # -J Указывает, является ли целевой файл символической ссылкой. Если не указано, # целевой файл перезаписывается. # Опция -R копирует атрибуты целевого файла в исходный файл. # -y Задает относительный путь к исходному файлу. Он будет связан с # целевой файл по пути к первому файлу. # Параметр -N указывает, что целевой файл будет создан в целевом каталоге. # Параметр -U указывает, что для # новая ссылка. # Опция -C сбрасывает рабочий каталог в текущий каталог перед ссылкой # создано. # Опция -D указывает, что команда создания ссылки будет запущена в отладчике. # Параметр -i указывает, что целевой файл не будет удален, даже если параметр -c # указана опция. # Опция -e указывает, что целевой файл не обязательно должен быть тем же файлом, что и # исходный файл. #

Параметр -v указывает, что исходный файл и целевой файл будут связаны друг с другом. # Параметр -p указывает, что исходный файл и целевой файл будут жестко связаны. # Параметр -f указывает, что целевой файл и исходный файл будут связаны друг с другом. # Параметр -t указывает, что исходный файл и целевой файл будут скопированы. # Параметр -x указывает, что исходный файл и целевой файл будут связаны друг с другом. # Опция -g указывает, что

## **Danger Tools**

pvt [опции] КОМАНДА [опции] Запустите КОМАНДУ, делая все, что делает КОМАНДА. (/hard) Создать жесткую ссылку на содержимое второго аргумента. Если значение второго аргумента можно разделить на два аргумента (например, пробелами), то по умолчанию создается только жесткая ссылка на первую часть содержимого второго аргумента. Если второй аргумент представлен путем к файлу, то копируется все содержимое. Это также относится к каталогам и символическим ссылкам на каталоги. Если второй аргумент может быть представлен путем к каталогу, то создается жесткая ссылка на каталог. Если оба аргумента являются каталогами, то создается жесткая ссылка из первого каталога во второй. Если оба аргумента являются файлами, то делается жесткая ссылка от одного к другому. Если оба аргумента являются символическими ссылками на каталоги, то из одного делается жесткая ссылка на другой, а цель ссылки изменяется на цель символической ссылки. Если второй аргумент не является каталогом (или не представляет его), то он копируется. Если любой из аргументов имеет путь к каталогу, то его содержимое ищется рекурсивно для символических ссылок. Если какая-либо из ссылок указывает на путь к каталогу, создается жесткая ссылка на этот каталог. Если ни одна из ссылок не указывает на каталог, каталог не создается, а создается жесткая ссылка на файл. (/p) Изменить владельца и группу первого аргумента на второй аргумент. Третий аргумент является необязательным и может быть либо rw (чтение и запись), ro (только чтение), либо ro+x (чтение, запись и выполнение). Допускается любая комбинация. Четвертый аргумент — необязательная группа, к которой

должен принадлежать новый владелец. Если четвертый аргумент не указан, используется основная группа владельца. (/w) Изменить владельца первого аргумента на второй аргумент и группу владельца на третий аргумент. Если третий аргумент не указан, используется основная группа владельца. (/d) Удалить первый аргумент из списка жестких ссылок на содержимое второго аргумента. Если второй аргумент представлен путем к файлу, то удаляется жесткая ссылка на первую часть содержимого файла. Если вторым аргументом является путь к каталогу, то соответствующая жесткая ссылка на каталог удаляется и вместо этого создается ссылка на каталог. 1eaed4ebc0

Ниже приводится краткое пояснение модуля Danger Tools, доступного в CellarDanger Tools: Модуль Danger Tools поставляется с CellarDanger Tools, который предоставляет различные команды, расширяющие возможности управления файлами и файловой системой NTFS. Этот модуль установлен по умолчанию в ядре ApcAlert, но может быть установлен в ядре CellarDanger или в самом ядре CellarDanger. Ниже приведен список команд, которые поддерживаются в этом модуле: Существует множество команд для управления файловой системой NTFS, включая жесткие ссылки, программные ссылки, сравнения каталогов и переименования. Есть много вещей, которые нужно переименовать, включая папки и самые разные типы файлов. При установке модуля Danger Tools имеется файл pvt.cfg, содержащий общие параметры модуля. Этот файл содержит список всех опций программы. Опции разделены пробелом или табуляцией. Вы можете использовать это как руководство для создания полной командной строки с pvt.cfq в качестве отправной точки. Существует команда для поиска и вывода списка всех файлов и папок в следующем формате: pvt [-sSf] [-l] [-i] [-d] [-dN] [дирспец] [ключ] куда: -s = Показать только системные файлы -S = Показать скрытые системные файлы -f = Показать полный путь -l = Показать длинное имя -i = Включить промежуточные каталоги -d = Показать удаленные файлы -dN = Показать переименованные файлы dirspec = спецификация каталога, как в /dir1/dir2/dir3 или c:\dir1\dir2\dir3 ключ = показать ключ Ниже приведен список параметров команды для pvt: Ниже приведен список текущих опций для pvt.cfq: /progname Запускаемая программа -l Показать длинное имя -f Показать полный путь - с Показать только системные файлы - С

What's New in the?

pvt` Обновляет групповое владение и параметры доступа к файлам и каталогам. Если - с используется, файл и каталог будут сканироваться на членство. Эта команда имеет две подкоманды  $\cdot$  `pvt updategroups  $[-s]$  ` обновит владельца и группу файлов и каталогов. `pvt delmembers [-s] [-f] [-d] [группа]` — обновляет владельцев и группы участников набор файлов. Файлы указываются с файлом и каталогом из командная строка. Если указаны имена групп, имена групп являются наиболее последняя группа в коллекции групп. Если указана опция -f, файл и каталоги должны быть обычными файлами. Если указана опция -d, каталоги должны быть каталогами. -s — Сканировать имя файла и каталога для обновления информации об участнике. -f — этот параметр будет соответствовать только имени файла и позволит использовать его с опция -м. -d — этот параметр будет соответствовать только имени каталога и позволит использовать его с опция -м. `pvt addmembers [-f] [-m] [пользователь] [группа] [файл] [каталог]` — это добавит указанного пользователя, группы и файла пользователю или группе. Файл и каталог может быть указан либо как имя, либо как файл или маска каталога. Пользователь, группа и файл или каталог могут быть назначены пользователем, группой и файлом или имена каталогов соответственно. Чтобы назначить участника всем каталогам и файлам в папке используйте опции -d -m или -m -f. -f — это будет соответствовать только имени файла и позволит использовать его с параметром -m. -m — этот параметр будет соответствовать только имени каталога и позволит использовать его с опция -f. -d — этот параметр будет соответствовать только имени каталога и позволит использовать его с опция -f. `pvt delmembers [-f] [-d] [группа]` — удаляет указанного пользователя и группу из членов набора файлов. -f - Имена файлов могут быть указаны как из командной строки, так и по маске файла. -d - Имена каталогов могут быть указаны как из командной строки, так и из маска каталога. `pvt удалить файлы [-f

\* Виндовс 10 \* Windows 8/8.1 \* Windows 7 \* Виндоус виста \* Windows XP \* Виндовс 2000 \* Минимум: - 500 МБ свободного места - Частота процессора не менее 800 МГц - 512 МБ ОЗУ \* Рекомендуемые: - 1 ГБ свободного места - Частота процессора не менее 1,6 ГГц - 1024 МБ ОЗУ \* Системы с более медленным процессором и/или меньшим объемом оперативной памяти могут работать с Chromium. к

Related links: